## **Plan du site**

mercredi 4 février 2009, par [Jean Christophe Villeneuve](https://escal.edu.ac-lyon.fr/spip4test/spip.php?auteur1)

Comme son nom l'indique, cette noisette permet d'afficher le plan du site, c'est à dire toutes les rubrique avec leurs sous-rubrique éventuelles et leurs articles.

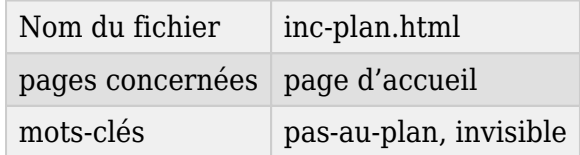

Une rubrique vide ne sera pas affichée.

Elle est appelée par une autre noisette :  $\overline{A}$  la une.

Tous les articles des rubriques à qui on attribue le mot-clé **pas-au-plan** ou **invisible** ne seront pas affichés.

Dans la configuration d'Escal, vous pouvez choisir d'afficher un lien vers le plan du site dans le pied de page ... ou pas